# PLAYER PERSPECTIVE

# **Navigating to New Team Management**

Welcome to our New Team Management tool, which makes it easy to access your team information.

(Note: To access your team, lineups, roster, and related information, please make sure you are logged onto your USTA account.)

There are three ways to access the New Team Management tool. Below are the steps on how to do so:

- 1. Login to USTA League
- 2. (1) Under My Quick Links click new team management,

(2) Or you can click the blue arrow vert to your team under My Teams to go to the team management page for that specific team,

| USTA LEAGUE TOURNAL                                                                                                    | MENTS JUNIOR TEAM TE                                                                                                | ENNIS USTA FLEX LEAGUES                                                                              | MY TENNIS LOGOUT                                                                                                    |
|----------------------------------------------------------------------------------------------------|----------------------------------------------------------------------------------------------------|----------------------------------------------------------------------------------------------------|----------------------------------------------------------------------------------------------------|
| Home > TennisLink > USTA League                                                                                                    |                                                                                                    |                                                                                                    |                                                                                                    |
| Welcome!<br>Midwest > Northeastern                                                                                                    | Jessxxx Merxxx<br><sup>Ohio</sup>                                                                                   |                                                                                                    | NTRP Level: 3.0 12/31/2022<br>Appeal Rating Level<br>USTA Account:<br>Membership Expired! Renew Now<br>• Manage Account                                                                                              |
| Start Playing                                                                                                    | Stats and Standings                                                                                                 | Find NTRP Rating Info                                                                                | (?) Help Center                                                                                                    |
| Have a Team Number?<br>If you already have a team                                                                                                    | Enter Player name, USTA<br>Account, team # or match #                                                               | Enter USTA Account, team # or<br>player name                                                         | My Quick Links                                                                                                    |
| number, you can register with it.<br>REGISTER WITH ATEAM #<br>Seeking a Team?<br>Click below to find leagues that fit<br>you.<br>FIND & SIGN UP FOR A LEACUE<br>Click below to learn more about<br>USTA LEAGUE<br>ABOUT USTA LEACUE | EARCH<br>League Advanced Search<br>Championship Advanced Search<br>Need to enter or confirm scores?<br>ENTER SCORES | Advanced Search<br>Facility Search<br>Sector Aver<br>Mattheed am 17<br>CATHLETA<br>CADILLAC<br>OCOD. | Local League Coordinators<br>New Team Management<br>Team Management<br>National Championships<br>Online Team Creation<br>USTA League Tennis Rules<br>Communication Center<br>Browse Leagues<br>Communication Options |
| My Teams Teams Foll                                                                                                    | owing                                                                                                    |                                                                                                    | area: Northeastern Ohio  change                                                                                                    |
| 2023<br>X18 6.0 PW Merugu 2<br>NEOTA 18&O 6.0 Mixe<br>Captain: Jessxxx Mero                                                                                                    |                                                                                                    | Over Spring                                                                                          | Register for a<br>Flex League<br>Upcoming Leagues in your area:<br>Northeastern Ohioj change                                                                                                    |
| 2023<br>A40 3.0W PW1 Keller                                                                                                    | 2023 NEOTA Adult 40 a                                                                                               | & Over NEOTA                                                                                         |                                                                                                    |

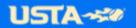

(3) You can also login into <u>Tennislink.usta.com</u>, which will automatically bring you to the **My Tennis** page. Towards the bottom of the page is **My Match Calendar** that contains all your published scheduled team matches. Click on one of the matches to navigate to the **Team Details** page located in New Team Management.

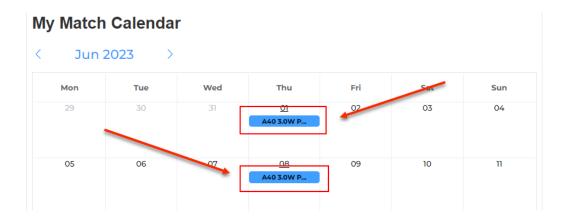

#### **TEAM DETAILS**

Clicking on the "**New Team Management**" link takes you to the **Team Details** page where you can select the team you want to manage in the drop-down menu. All the teams for which you are currently registered are displayed.

#### **Team Details**

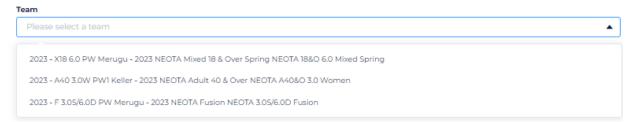

This page will assist you with navigating to:

- Team Standings
- Team Roster
- Availability
- Preferences
- Matches/Printing Scorecards/Entering Scores

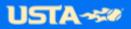

#### **AVAILABILITY**

To view your team's availability, choose your team on the Team Details page and click the "**Availability**" icon.

#### **Team Details**

| Team                          |                                                  |              |             |
|-------------------------------|--------------------------------------------------|--------------|-------------|
| 2023 - A40 3.0W AO Standish - | 2023 NEOTA Adult 40 & Over NEOTA A40&O 3.0 Women |              | •           |
| Captain                       | Co-Captain(s)                                    |              |             |
| Kelly<br>i@gmail.com          | Lynn<br>@gmail.com                               | Availability | Preferences |

You can review the results by referring to the key towards the top of the page, if needed.

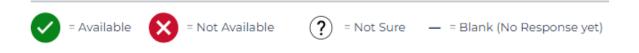

You can change your league availability to Available, Not Available, or Not Sure by clicking on the  $\checkmark$  icon underneath each match column. If the images are greyed out and the  $\checkmark$  icon is unavailable, this means the scores for that match have already been entered. Clicking on the link associated with the match will take you to the team summary page where you can view your team standings, team matches, players, etc.

# Availability

F 3.0S/6.0D PW Merugu

| vs         vs         vs           F 3.0S/6.0D MV U         F 3.0S/6.0D MV U         F 3.0S/6.0D |
|--------------------------------------------------------------------------------------------------|
|                                                                                                  |
|                                                                                                  |
| ng. ng ng                                                                                        |
| 9:00 am 9:00 am 2:00 p                                                                           |

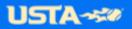

#### PREFERENCES

As a USTA League player, you can add your team preferences by clicking on "**Preferences**" at the top right. Preferences are updated at the team level, so you will need to update them for each team you are registered for to ensure they are applied for each league.

#### **Team Details**

| Team                          |                                    |                                                                                              |
|-------------------------------|------------------------------------|----------------------------------------------------------------------------------------------|
| 2023 - A40 3.0W AO Standish - | 2023 NEOTA Adult 40 & Over NEOTA A | 40&O 3.0 Women                                                                               |
| Captain                       | Co-Captain(s)                      |                                                                                              |
| @gmail.com                    | Lynn<br>ı@gmail.com                | Availability Preferences                                                                     |
| Preferences                   | ×                                  | Under " <b>Preferences</b> ," you can                                                        |
| Singles vs Doubles            |                                    | choose if you want to play:                                                                  |
| No Preference                 | •                                  | <ul> <li>Singles vs. Doubles</li> </ul>                                                      |
|                               |                                    | (Singles, Doubles,                                                                           |
| Side of Court                 |                                    | Mixed or no preference)                                                                      |
| No Preference                 |                                    | <ul> <li>Side of Court (Ad,</li> </ul>                                                       |
| Time of Day                   |                                    | Deuce, or no                                                                                 |
| No Preference                 | •                                  | preference),                                                                                 |
|                               |                                    | <ul> <li>Time of Day (Morning,</li> </ul>                                                    |
| Partner                       |                                    | Afternoon, Evening, or                                                                       |
| No Preference                 | ▼                                  | no preference),                                                                              |
|                               |                                    | <ul> <li>Preferred partner</li> </ul>                                                        |
| SAVE                          |                                    | Please remember to click ' <b>Save</b> '<br>after making any changes to your<br>preferences. |

# MATCHES

You can view your team's upcoming matches on the Team Details page below the captains' details. The matches section will show the match details, the facility where the match will be played (Home/Away), how to get directions, enter scores, and print scorecards.

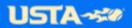

| Sep 21<br>F 3.05              |                          | <b>med</b><br>MV Ung<br>nnis Club 31550 Viking Pkwy                                                | v Westlake OH 44145                              | HOM<br>Get Directions 🟈                                                       |
|-------------------------------|--------------------------|----------------------------------------------------------------------------------------------------|--------------------------------------------------|-------------------------------------------------------------------------------|
|                               | /6.0D                    | n <b>eup</b><br>MV Ung<br>e Racquet Club 6685 Beta D                                               | Dr Ste B Cleveland OH 441                        | 43 Get Directions 📀                                                           |
|                               |                          |                                                                                                    |                                                  |                                                                               |
| Time                          | Line                     | Player(s)                                                                                          | What to Bring                                    |                                                                               |
| Time<br>9:00 AM               |                          | <b>Player(s)</b><br>Jxxx Kelxxx 20                                                                 | What to Bring<br>Water and Balls                 | ✓ Confirmed                                                                   |
|                               |                          |                                                                                                    |                                                  | ✓ Confirmed<br>✓ Confirmed                                                    |
| 9:00 AM                       | 1MS<br>1FS               | Jxxx Kelxxx 20                                                                                     | Water and Balls                                  |                                                                               |
| 9:00 AM<br>9:00 AM            | 1MS<br>1FS               | Jxxx Kelxxx 20<br>Therxxx Forxxx 13<br>Mxxx Milxxx 17                                              | Water and Balls<br>Margaritas                    | ✓ Confirmed                                                                   |
| 9:00 AM<br>9:00 AM<br>9:00 AM | 1MS<br>1FS<br>1MD        | Jxxx Kelxxx 20<br>Therxxx Forxxx 13<br>Mxxx Milxxx 17<br>Sxxx Schuxxx (SP) 21                      | Water and Balls<br>Margaritas<br>Chips and salsa | Confirmed  Not Available                                                      |
| 9:00 AM<br>9:00 AM<br>9:00 AM | 1MS<br>1FS<br>1MD<br>1FD | Jxxx Kelxxx 20<br>Therxxx Forxxx 13<br>Mxxx Milxxx 17<br>Sxxx Schuxxx (SP) 21<br>Jessxxx Merxxx 11 | Water and Balls<br>Margaritas<br>Chips and salsa | <ul> <li>✓ Confirmed</li> <li>X Not Available</li> <li>✓ Confirmed</li> </ul> |

#### **ENTER SCORES**

You can only enter scores if a lineup is published. When entering scores, the published lineup is used to automatically add the player's names onto the scorecard. To enter scores, click on the drop-down menu next to **Published Lineup** and click on the Enter Scores icon.

- o The player names can be changed before printing the blank scorecard or entering the scores.
- o The opposing team's players are not automatically defaulted onto the scorecard.

**Note**: If you need help entering scores or need to edit, update, or dispute a match score please reach out to your <u>Local League Coordinator</u>. They are your best point of contact and will be able to best assist you with your league questions.

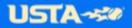

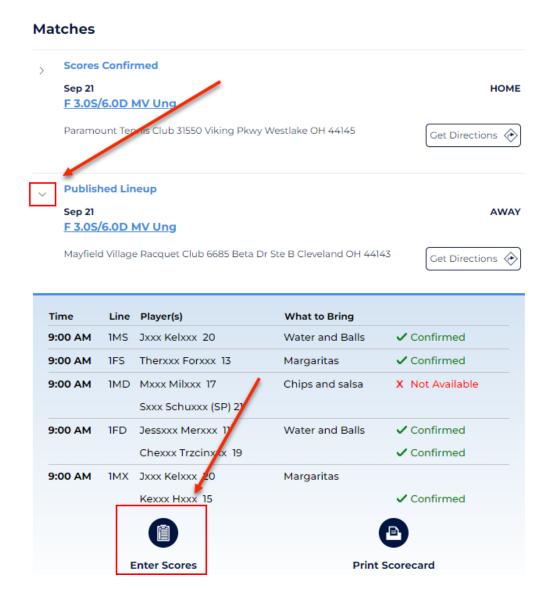

## **PRINT SCORE CARD**

A lineup must be published to print a scorecard. To print a score card, click on the drop-down menu next to **Published Lineup** and click on the Print Scorecard icon on the bottom right.

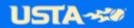

| Scores                                | Confir                           | med                                                                                                    |                                                                |                                                     |
|---------------------------------------|----------------------------------|----------------------------------------------------------------------------------------------------|----------------------------------------------------------------|-----------------------------------------------------|
| Sep 21<br><u>F 3.0S/</u>              | 6.0D I                           | <u>MV Ung</u>                                                                                                   |                                                                | но                                                  |
| Paramo                                | unt Ter                          | nnis Club 31550 Viking Pkwe                                                                                     | Westlake OH 44145                                              | Get Directions <                                    |
| Publish                               | ned Lin                          | eup                                                                                                    |                                                                |                                                     |
| Sep 21                                |                                  | MV Ung                                                                                                    |                                                                | AW                                                  |
|                                       |                                  |                                                                                                    |                                                                |                                                     |
| Mayfield                              | d Village                        | e Racquet Club 6685 Beta D                                                                                      | r Ste B Cleveland Oł                                           | H 44143 Get Directions K                            |
| Mayfield<br><b>Time</b>               |                                  | PRacquet Club 6685 Beta D                                                                                       | r Ste B Cleveland Ol<br>What to Bring                          | d 44143 Get Directions <                            |
|                                       |                                  |                                                                                                    |                                                                | Get Directions (                                    |
| Time                                  | Line                             | Player(s)                                                                                                    | What to Bring                                                  | Get Directions (                                    |
| Time<br>9:00 AM                       | Line<br>1MS<br>1FS               | Player(s)<br>Jxxx Kelxxx 20                                                                                     | What to Bring<br>Water and Bal                                 | Is ✓ Confirmed<br>✓ Confirmed                       |
| Time<br>9:00 AM<br>9:00 AM            | Line<br>1MS<br>1FS               | Player(s)<br>Jxxx Kelxxx 20<br>Therxxx Forxxx 13<br>Mxxx Milxxx 17                                              | What to Bring<br>Water and Bal<br>Margaritas                   | Is Confirmed<br>Confirmed<br>a X Not Available      |
| Time<br>9:00 AM<br>9:00 AM<br>9:00 AM | Line<br>1MS<br>1FS<br>1MD        | Player(s)<br>Jxxx Kelxxx 20<br>Therxxx Forxxx 13<br>Mxxx Milxxx 17<br>Sxxx Schuxxx (SP) 21                      | What to Bring<br>Water and Bal<br>Margaritas<br>Chips and sals | Is Confirmed<br>Confirmed<br>a X Not Available      |
| Time<br>9:00 AM<br>9:00 AM<br>9:00 AM | Line<br>1MS<br>1FS<br>1MD<br>1FD | Player(s)<br>Jxxx Kelxxx 20<br>Therxxx Forxxx 13<br>Mxxx Milxxx 17<br>Sxxx Schuxxx (SP) 21<br>Jessxxx Merxxx 11 | What to Bring<br>Water and Bal<br>Margaritas<br>Chips and sals | Ils ✓ Confirmed<br>✓ Confirmed<br>a X Not Available |

A separate window will appear with the scorecard. Right click on the page and click "**Print**". If the additional window doesn't appear, please refer to <u>Disable Pop-Up Blocker in Browser</u> to make sure your web browser allows for pop ups.

| Flight               | USTA S                           | Section                   | District/Area         |                                   | League            |
|----------------------|----------------------------------|---------------------------|-----------------------|-----------------------------------|-------------------|
| NEOTA 3.0S/6.0D Fu   | ision USTA/N                     | AIDWEST                   | NORTHEAST             | ERN OHIO                          | 2023 NEOTA Fusion |
| Match<br>#1009912526 | F 3.0S/6.0D M<br>Team ID: *****  | V Ung                     |                       | 3.0S/6.0D PW<br>am ID: 8564837394 | Merugu            |
| Match Win Criteria:  | Date Scheduled: 9/:<br>Team Wins | 21/2023 12:00             | AM# Matches 1st Ti    | me: 0                             | 2nd Start Time:   |
|                      | Home Team                        |                           | Vis                   | iting Team                        | Score             |
| 4 Mala Oingles       |                                  | Back                      |                       | Alt+Left Arrow                    |                   |
| 1 Male Singles       | Scoring Form                     |                           |                       | Alt+Right Arrow                   |                   |
| Name:                |                                  | Reload                    |                       | Ctrl+R                            |                   |
| Date:                |                                  | Save as                   |                       | Ctrl+S                            |                   |
| Date.                |                                  | Print                     | <b>~</b>              | Ctrl+P                            |                   |
|                      |                                  | Cast                      |                       |                                   |                   |
| 1 Female Singles     | Secring Form                     | Search images             | with Google           |                                   |                   |
| r Female Olingles    | Scoring Forn                     | Create QR Cod             | e for this page       |                                   |                   |
| Name:                |                                  | Translate to En           | glish                 |                                   |                   |
| Date:                |                                  | Get image des             | criptions from Google | •                                 |                   |
|                      | _                                | View page sou             | rce                   | Ctrl+U                            |                   |
|                      |                                  | Inspect                   |                       |                                   |                   |
| 1 Male Doubles       | Scoring Format:                  | 3 <sup>rd</sup> Set Tie E | Break                 |                                   |                   |

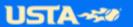

When printing the scorecard, the published lineup is used to automatically add the player's names onto the scorecard.

- o The player names can be changed before printing the blank scorecard or entering the scores.
- o The opposing team's players are not automatically added onto the scorecard.

#### **TEAM ROSTER**

View your team roster on the right of the **Team Details** page. You can view each individual player's league player record. The player record will reflect all leagues a specified player is registered for in the current/upcoming championship year.

| 202                     | 3 - C 5.5W PW2 Merugu - 2023 NEO        | TA Combo Fall NEOTA 5.5 Comb  | o W Fall         |                            |      | •           |
|-------------------------|-----------------------------------------|-------------------------------|------------------|----------------------------|------|-------------|
| <b>Captai</b><br>Jessxx | n<br>x Merxxx                           | <b>Co-Captain(s)</b><br>Julie |                  | Availability               | ,    | Preferences |
| Mate                    | ches                                    |                               |                  | Standings                  |      |             |
| >                       | Scores Confirmed                        |                               |                  | Team                       | Wins | Losses      |
|                         | Sep 17<br>C 5.5W FRR Dworakowski        |                               | HOME             | C 5.5W MM Bode             | 4    | 0           |
|                         | Paramount Tennis Club 31550 Viking P    | kwy Westlake OH 44145         | Get Directions   | C 5.5W PW1 Hensley         | 2    | 1           |
|                         |                                         |                               | <u> </u>         | C 5.5W PW2 Merugu          | 2    | 2           |
| >                       | Scores Confirmed                        |                               |                  | C 5.5W FRR Dworako<br>wski | 1    | 2           |
|                         | Sep 24<br>C 5.5W CC2 Wotawa             | ~                             | AWAY             | C 5.5W CC2 Wotawa          | 0    | 4           |
|                         | Center Court Tennis Club 1 Eagle Valley | Ct Broadview Heights OH (4147 | Get Directions 📀 | E>                         | PAND |             |
|                         |                                         |                               |                  | Team Roster                |      |             |
| >                       | Scores Confirmed                        |                               |                  |                            |      |             |
|                         | Oct 1<br>C 5.5W MM Bode                 |                               | HOME             | Jennifer                   | III  | :           |
|                         | Paramount Tennis Club 31550 Viking P    |                               |                  |                            |      |             |

**Note:** The numbers listed to the right of a player's name are assigned to the player when they register for a team. There are cases where more than one player has the same exact name (i.e., father and son, Senior and junior). The numbers to the right help choose the correct player to include in the correct match lineup, communication, etc.

## **Team Details**

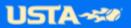

## **STANDINGS**

The team standings is a great tool to view your leagues wins/losses. View your teams standing on the right side of the Team Details page. Click **Expand** to go to the Team Summary page to find more team, player and league play information.

#### **Team Details**

| Tean | n                                         |                               |                  |                            |       |             |
|------|-------------------------------------------|-------------------------------|------------------|----------------------------|-------|-------------|
| 20   | )23 - C 5.5W PW2 Merugu - 2023 NEOT/      | Combo Fall NEOTA 5.5 Comb     | o W Fall         |                            |       |             |
| ess) |                                           | <b>Co-Captain(s)</b><br>Julie |                  | Availability               |       | Preferences |
| Иa   | tches                                     |                               |                  | Standings                  |       |             |
| >    | Scores Confirmed                          |                               |                  | Team                       | Wins  | Losses      |
|      | Sep 17<br><u>C 5.5W FRR Dworakowski</u>   |                               | HOME             | C 5.5W MM Bode             | 4     | 0           |
|      | Paramount Tennis Club 31550 Viking Pk     | wy Westlake OH 44145          | Get Directions 📀 | C 5.5W PW1 Hensley         | 2     | 1           |
|      |                                           |                               |                  | C 5.5W PW2 Merugu          | 2     | 2           |
| >    | Scores Confirmed                          |                               |                  | C 5.5W FRR Dworako<br>wski | 1     | 2           |
|      | Sep 24<br>C 5.5W CC2 Wotawa               |                               | AWAY             | C 5.5W CC2 Wotawa          | 0     | 4           |
|      | Center Court Tennis Club 1 Eagle Valley ( | Ct Broadview Heights OH 44147 | Get Directions 🔶 | EX                         | (PAND | ]           |

For any additional Team Management questions, please email the USTA Tennislink Team at Linkteam@usta.com.

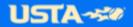